证券代码:300173 证券简称:智慧松德 公告编号:2018-097

# 松德智慧装备股份有限公司

## 关于召开 2018 年第二次临时股东大会的通知

本公司及董事会全体成员保证信息披露内容的真实、准确和完整,没有虚假 记载、误导性陈述或重大遗漏。

### 一、召开会议的基本情况

1、股东大会届次:本次股东大会为松德智慧装备股份有限公司(以下简称 "公司"或"智慧松德")2018年第二次临时股东大会。

2、股东大会的召集人:本次股东大会由董事会召集。公司于 2018 年8 月 11 日召开了第四届董事会第十八次会议,审议通过了《关于召开2018年第二次临时 股东大会的议案》。

3、会议召开的合法、合规性:本次股东大会会议召开符合有关法律、行政 法规、部门规章、规范性文件、本所业务规则和公司章程等的规定。

4、会议召开的日期、时间:

(1)现场会议召开日期、时间:2018年8月28日(星期二)15:00。

(2)网络投票日期、时间:

①通过深圳证券交易所交易系统进行网络投票的时间为 2018年8月28日9:  $30~11$ : 30和13:  $00~15$ : 00;

②通过深圳证券交易所互联网投票系统投票的开始时间为 2018年8月27日 15:00,结束时间为 2018 年 8 月 28 日15:00。

5、会议的召开方式:本次股东大会采用现场表决与网络投票相结合的方式 召开。同一股份只能选择现场表决和网络投票中的一种表决方式,表决结果以第 一次有效投票结果为准。

(1)现场表决:股东本人出席现场会议或者通过授权委托书委托他人出席 现场会议;

(2)网络投票:公司将通过深圳证券交易所交易系统和互联网投票系统 (http://wltp.cninfo.com.cn)向全体股东提供网络形式的投票平台,股东可以在 上述网络投票时间内通过上述系统行使表决权。

6、会议的股权登记日:2018年8月21日(星期二)。

7、出席对象:

(1)在股权登记日持有公司股份的普通股股东或其代理人;

于股权登记日(2018年8月21日)15:00收市时,在中国结算深圳分公司登记 在册的公司全体普通股股东均有权出席股东大会,并可以以书面形式委托代理人 出席会议和参加表决,该股东代理人不必是本公司股东。

(2)公司董事、监事和高级管理人员;

(3)公司聘请的律师。

8、会议地点:中山市南头镇东福北路35号二楼会议室。

### 二、会议审议事项:

(一)议案名称

议案 1、审议《关于公司补充确认关联交易的议案》;

议案 2、审议《关于公司使用剩余超募资金永久补充流动资金的议案》。

(二)披露情况

上述议案已经公司第四届董事会第十八次会议审议通过,具体内容详见公司 刊登在中国证监会指定的创业板信息披露网站巨潮资讯网上的相关公告。

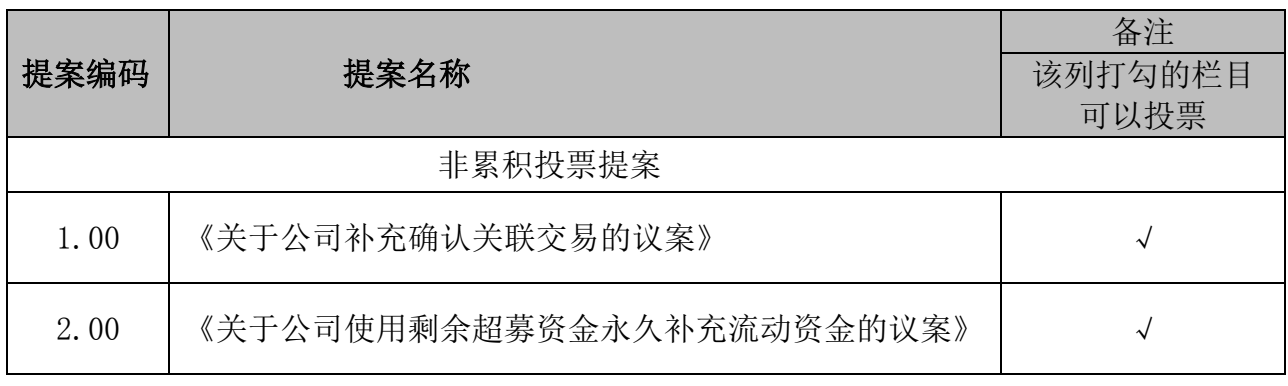

### 三、提案编码

### 三、会议登记方法

(一)登记方式:

1、法人股东持营业执照复印件、股东帐户卡及复印件、授权委托书、出席 人身份证办理登记;

2、个人股东持身份证、股东帐户卡及复印件办理登记;异地股东可以在登 记日截止前用传真或信函方式进行登记;

3、以传真方式进行登记的股东,必须在股东大会召开当日会议召开前出示 上述有效证件给工作人员进行核对。

(二)登记时间:2018年8月28日,上午8:00-12:00。

(三)登记地点:中山市南头镇东福北路35号新办公楼二楼证券部。

(四)受托人在登记和表决时提交文件的要求 :

1、个人股东亲自委托代理他人出席会议的,应出示本人有效身份证件、股 东授权委托书。

2、法定代表人委托代理人出席会议的,代理人应出示本人身份证原件、法 人股东单位的法定代表人依法出具的书面授权委托书原件。

3、委托人为法人的,由其法定代表人或者董事会、其他决策机构决议授权 的人作为代表出席公司的股东大会。

4、委托人以其所代表的有表决权的股份数额行使表决权,每一股份享有一 票表决权。

5、授权委托书应当注明在委托人不作具体指示的情况下,委托人或代理人 是否可以按自己的意思表决。

### 四、参加网络投票的具体操作流程

股 东 可 以 通 过 深 交 所 交 易 系 统 和 互 联 网 投 票 系 统 (网 址 : http://wltp.cninfo.com.cn)参加投票(网络投票的具体操作流程见附件 1)。

### 五、其他事项

(一)现场会议联系方式:

联系人:齐文晗、回欢迎、杨楚君

地址:中山市南头镇东福北路 35 号松德智慧装备股份有限公司证券部 邮政编码:528427

- 电话:0760-23380388
- 传真:0760-23380870

(二)会议为期半天,与会人员食宿及交通费自理。

## 六、备查文件

1、第四届董事会第十八次会议决议。

2、深交所要求的其他文件。

特此公告。

松德智慧装备股份有限公司

## 董事会

2018 年 08 月 12 日

附件 1:

### 参加网络投票的具体操作流程

### 一、网络投票的程序

1、投票代码与投票简称:投票代码为"365173",投票简称为"松德投票"。

2、议案设置及意见表决

(1)议案设置:

### 表 1 股东大会议案对应"议案编码"一览表

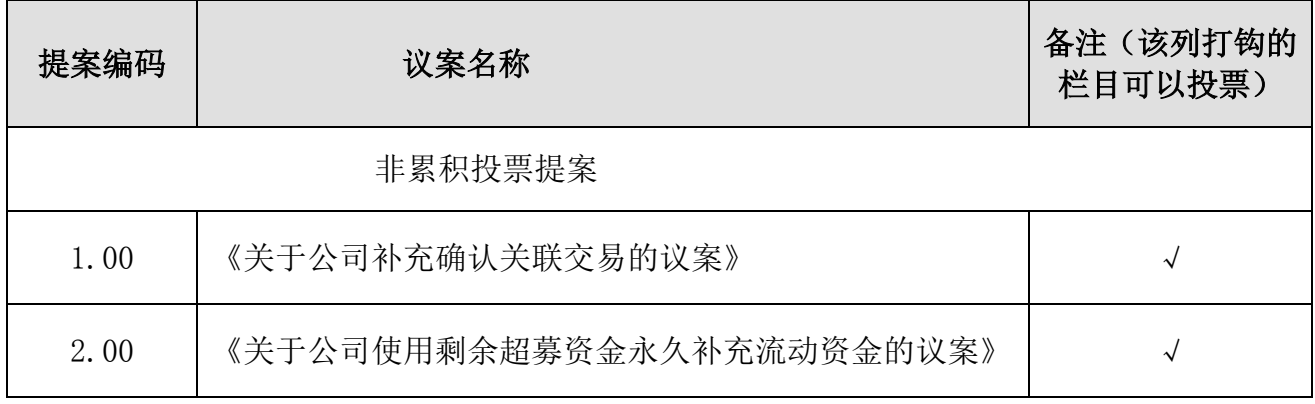

(2)填报表决意见或选举票数。

对本次股东大会议案为非累积投票议案,填报表决意见:同意、反对、弃权。

(3)对同一议案的投票以第一次有效投票为准。

### 二、通过深交所交易系统投票的程序

1、投票时间: 2018 年 8 月 28 日的交易时间,即 9:30—11:30 和 13:00  $-15:00$ .

2、股东可以登录证券公司交易客户端通过交易系统投票。

### 三、通过深交所互联网投票系统投票的程序

1、互联网投票系统开始投票的时间为 2018 年 8 月 27 日下午 3:00,结束 时间为 2018 年 8 月 28 日下午 3:00。

2、股东通过互联网投票系统进行网络投票,需按照《深圳证券交易所投资 者网络服务身份认证业务指引(2016年4月修订)》的规定办理身份认证,取得 "深交所数字证书"或"深交所投资者服务密码"。具体的身份认证流程可登录 互联网投票系统 http://wltp.cninfo.com.cn 规则指引栏目查阅。

3、股东根据获取的服务密码或数字证书,可登录 http://wltp.cninfo.com.cn 在规定时间内通过深交所互联网投票系统进行投票。

### 授权委托书

兹委托 大米表本人/公司参加松德智慧装备股份有限公司 2018年第二次临时股东大会,对会议审议的议案按本授权委托书的指示进行 投票,并代为签署本次会议需要签署的相关文件。

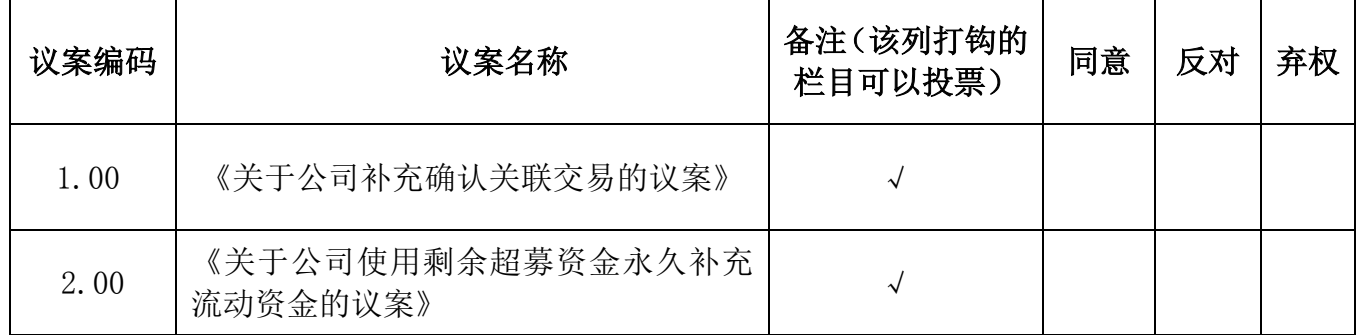

(说明:非累积投票议案,请在相应的表决意见项下划"√",表决项涂改 无效, 就一项议案同时在两个或以上选项内划"√"亦视为无效表决;累积投票 议案,请在相应的表决意见项下填报投给候选人的选举票数。)

本授权委托书有效期限自签发之日至本次会议闭会止。

委托人姓名或名称(签章): 李托人持股数: 委托人身份证号码(营业执照号码): 委托人股东账号:

受托人签名: \_\_\_\_\_\_\_\_\_\_\_\_\_\_\_\_\_\_\_\_\_\_ 受托人身份证号: \_\_\_\_\_\_\_\_\_\_\_\_\_\_\_\_\_\_\_\_\_

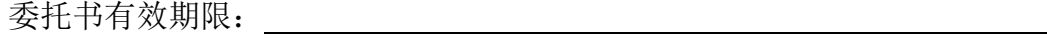

委托日期: 年 月 日

#### 投票说明:

1、如欲投票同意议案,请在"同意"栏内相应地方填上"√";如欲投票反对议案, 请在"反对"栏内相应地方填上"√";如欲投票弃权议案,请在"弃权"栏内相应地方填 上"√"。

2、 授权委托书下载或按以上格式自制均有效;单位委托须加盖单位公章。